Destwin Quick Reference Console Version 1.3 How to Close the Current Month 23-MAR-10

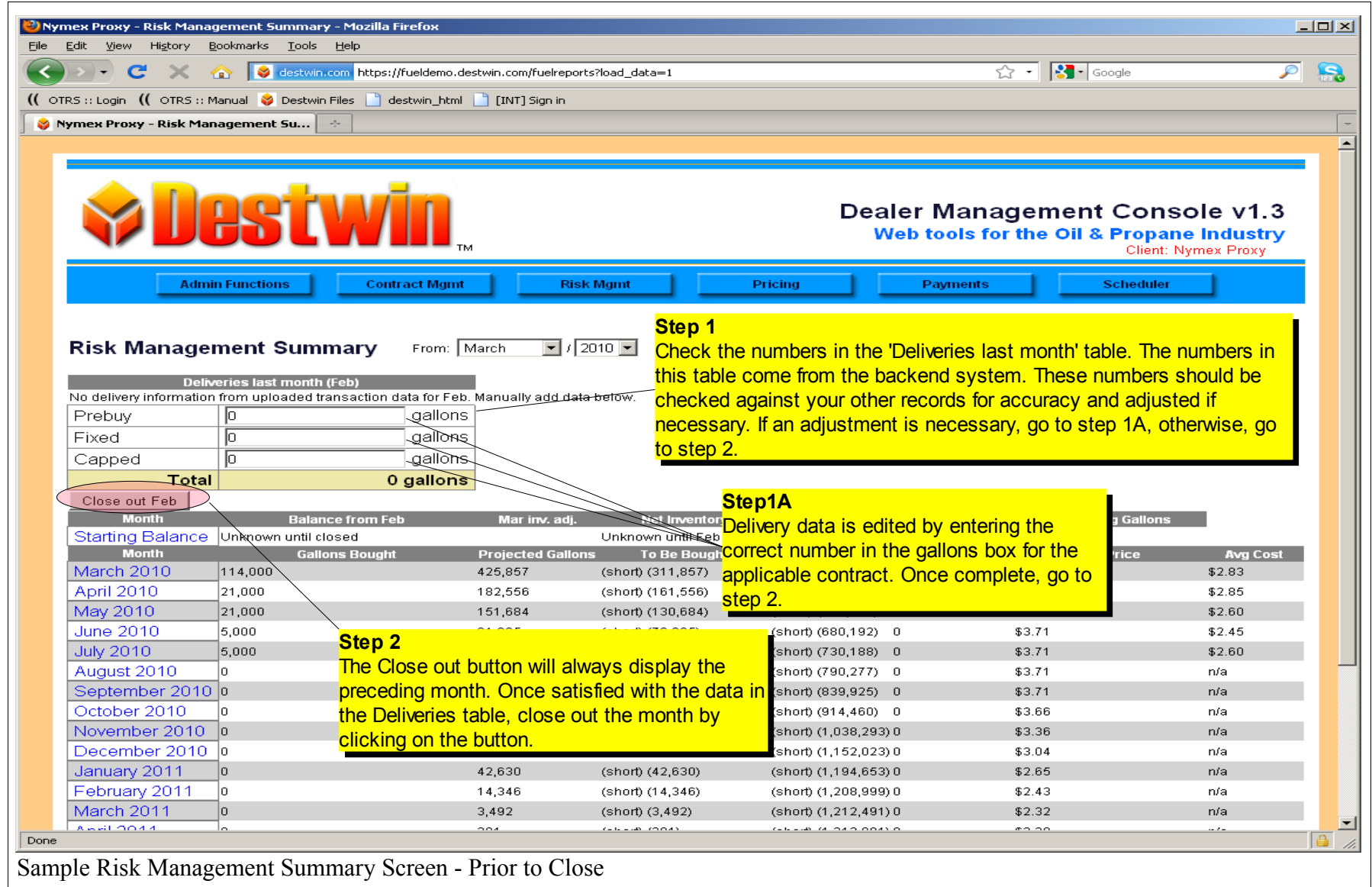

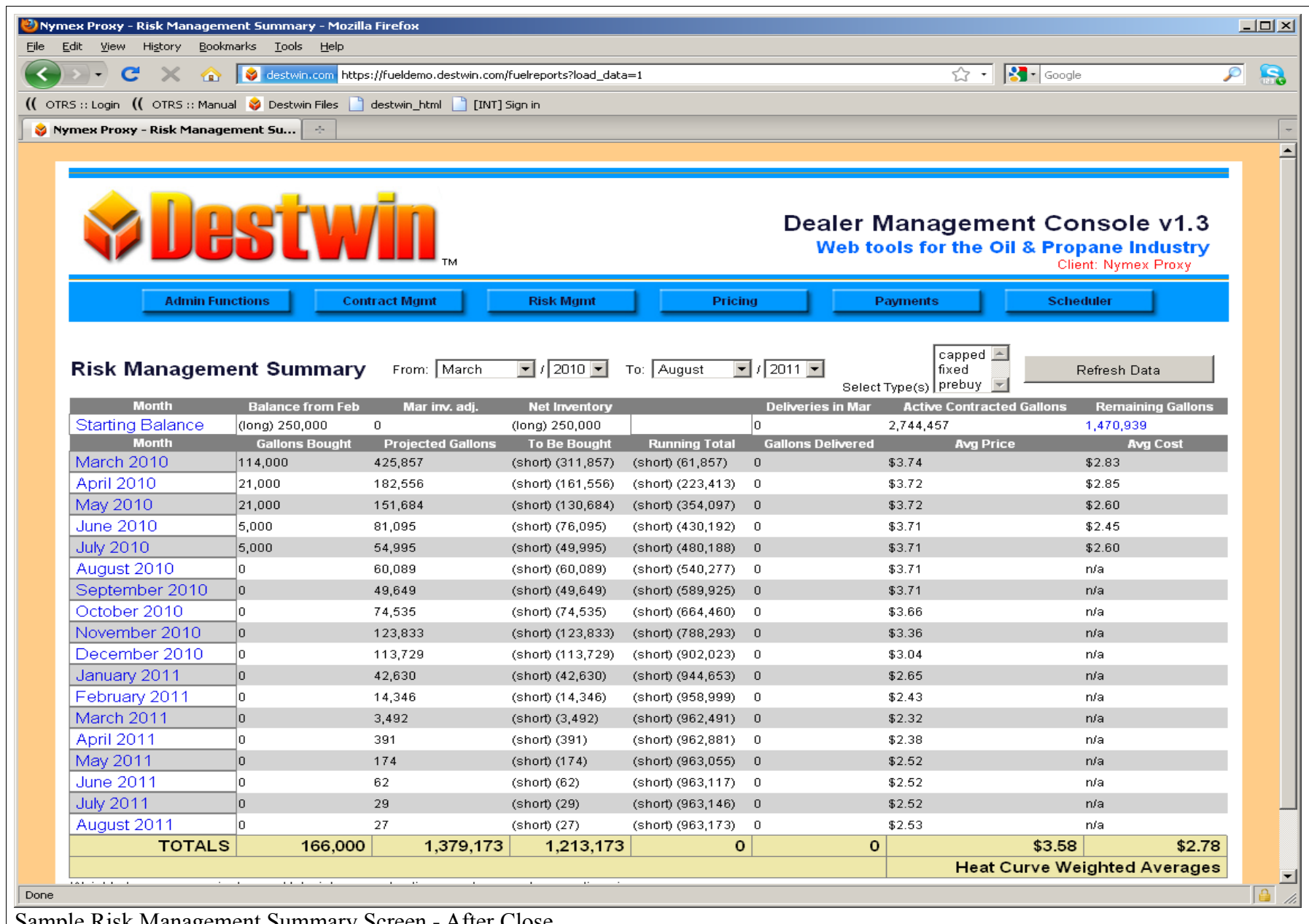

Sample Risk Management Summary Screen - After Close